# III. <u>Simulation d'échantillons</u><br>On lance un dé à 6 faces.

On considère l'épreuve de Bernoulli : …………………………………………......dont le « succès » est l'événement S : "le dé s'assèté. sur la free 1. On a  $p(S) = \frac{1}{6}$ . Cette expérience suit donc …………………………de paramètre………………………. Si on répète n fois de suite cette expérience à …… issues, on obtient un ……………. ……………………………….de paramètres …… et …………

On s'intéresse au nombre de fois que le dé s'arrête sur la face « 1 ».

On peut simuler l'expérience à l'aide d'un programme qui renvoie une liste composée d'un échantillon de n lancers de dé. On peut aussi le faire avec un tableur :

```
from random import*
def echantillon(n):
                                          crée une liste vide
     L = \lceil \rceilfor i in range(n):
                                    nombre entier aléctaire comprès<br>ajoute x à la fin de la liste
           x =randint(1, 6) +
           L.append(x) \longleftarrowreturn(L)
```
Que fait l'instruction suivante ?<br>
>>> echantillon(10)<br>
[6, 1, 3, 1, 2, 2, 6, 3, 5, 2]<br>
On exécute la fonction Eshantillon pour n=10, afin de simular 10 lavers de<br>
dé .<br>
On modifie ensuite le programme afin qu'il renvoie e

obtenus pour un échantillon de taille n.

from random import\*

```
on utilise un<br># compteur c'hitialesé à l'<br>pour dépondrer le nombre de succes<br>obtenus.
def echantillon(n):
       c=0for i in range(n):
               x = \text{randint}(1, 6))<br># on teste si le lancer s'arrête sur<br>la face 1.
               if x == 1:
                       c = c + 1return ( c/n)
```
A quoi servent les instructions ci-dessous?<br>
>>> echantillon(10)<br>
0.1<br>
>>> echantillon(100)<br>
0.18<br>
>>> echantillon(1000)<br>
0.18<br>
>>> echantillon(1000000)<br>
0.1658073<br>
>>> echantillon(10000000)<br>
0.1668073<br>
-Chr. czilista. le.

en sortie les fréquences obtenues :

from random import\* def echantillon(n):  $c = \Theta$ for  $i$  in range $(n)$ :  $x =$ randint $(1, 6)$  $if x==1$ :  $c=c+1$ return(c/n)<br>def simulation(N, M):<br>def simulation(N, M): L=[] 2 Ehm Klor for  $i$  in range $(N)$ : L. append (echantillon(n))  $\frac{1}{f^{\frac{1}{2}}\epsilon d_{\text{av}}\hbar d_{\text{av}}}$  $return(L)$ rebullate Que fait l'instruction suivante ?<br>
>>> simulation(10,50)<br>
[0.24, 0.18, 0.16, 0.26, 0.14, 0.16, 0.18, 0.24, 0.18, 0.14]<br>
>>><br>
...On extate by pregramme...popp.com loser 10 chantillons de 50 lances docum.

IV. <u>Fluctuation d'échantillonnage</u><br>1. <u>définition</u><br>La simulation précédente nous montre que si l'on réal<u>i</u>se plusieurs échantillons de même taille, *…. la ... fréquence ... observée àu .du clée ... fluictue ...............................* C'est ce qu'on appelle la fluctuation d'échantillonnage. Plus la taille de l'échantillon est grande, plus les fréquences ……... ra prépart ... de la probabilité théorique.

Que réalise l'instruction suivante ? ………………………………………………………………………………………………….. Que remarque – t – on ? ………………………………………………………………………………………………….. Le nuage de points ci-dessous représente la simulation de 400 échantillons de taille 50.

On peut lire que les fréquences ………………………fluctuent entre 0,08 et 0,30.

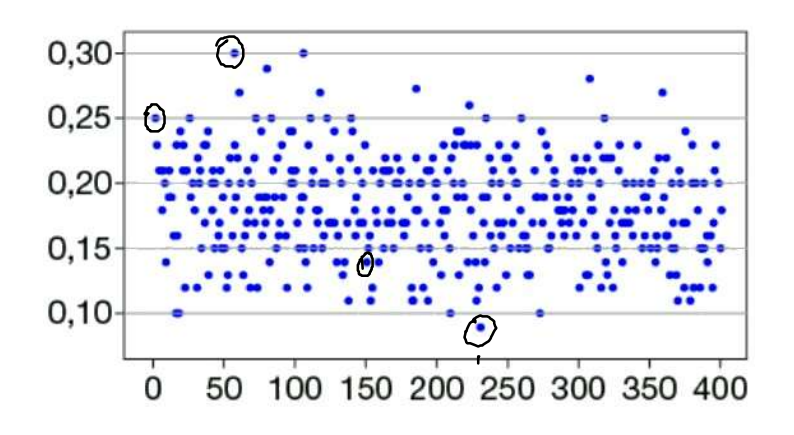

## 2. Dispersion des résultats

On note p la … proportion. thésique d'un caractère dans un échantillon de taille n .<br>On note s … l'écoule : type … de la série des fréquences obtenues. Standard deviation: écart-type On admet que s  $\approx \frac{1}{2\sqrt{n}}$ <sup>2</sup> <sup>n</sup> Remarque : l'écart-type est souvent noté …………………………………………………. Dans un échantillon de taille n, pour une proportion théorique p, en moyenne, - 68% des fréquences observées appartiennent à l'intervalle ………………………….. - 95% des fréquences observées appartiennent à l'intervalle ………………………….. - 99% des fréquences appartiennent à l'intervalle ………………………………………..

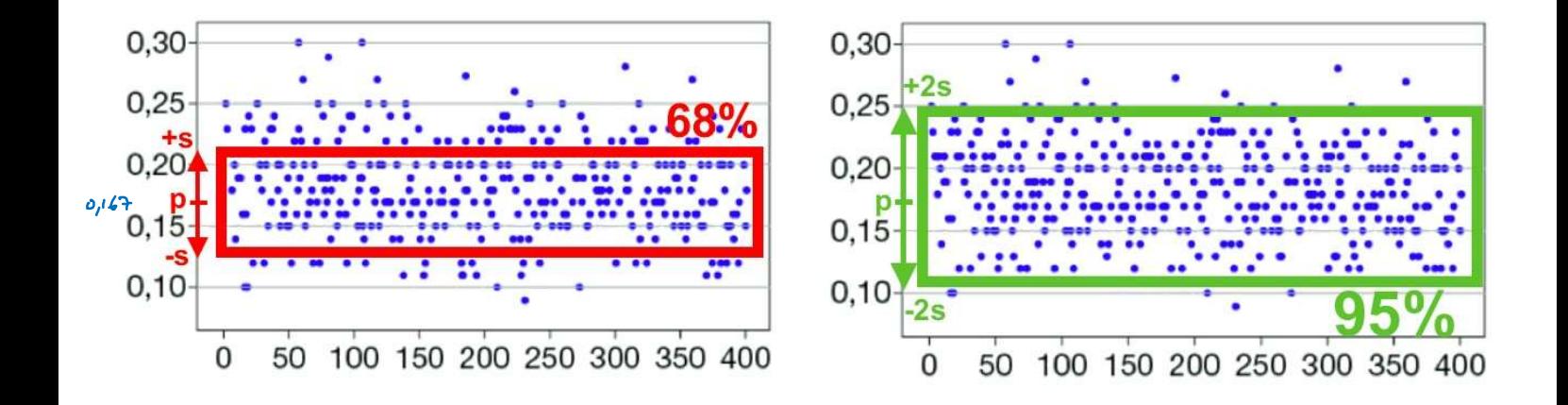

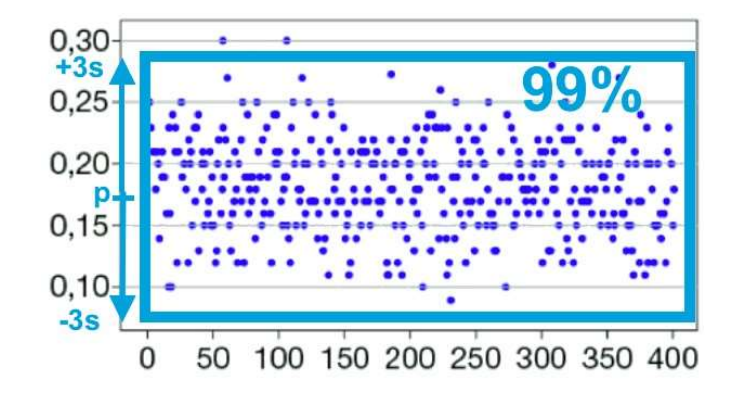

 $\geq$ 

## Rappels de seconde :

On prélève un échantillon dans la population et on note  $f$  la fréquence d'apparition du caractère observé dans cet échantillon.

### **INTERVALLE DE FLUCTUATION AU SEUIL DE 95%**

Un intervalle de fluctuation de la fréquence  $f$  au seuil de 95% relatif aux échantillons de taille  $n$  est un intervalle I tel que, pour au moins 95% de l'ensemble des échantillons possibles, la fréquence observée appartient à  $I$ .

#### PROPRIÉTÉ

Pour une proportion p comprise entre 0,2 et 0,8, et des échantillons de taille  $n \ge 25$ , l'intervalle  $\left[p-\frac{1}{\sqrt{n}};p+\frac{1}{\sqrt{n}}\right]$  est un intervalle de fluctuation au seuil de 95% de la fréquence  $f$  observée.

$$
\boxed{P-20 \mid P+25}
$$

#### **PRISE DE DÉCISION**

Selon la situation étudiée, l'intervalle de fluctuation au seuil de 95% peut permettre :

- de décider si l'échantillon est représentatif de l'ensemble de la population;
- d'accepter ou pas l'hypothèse que la proportion d'individus présentant le caractère étudié est égale à  $p$ .

| PROS                                   | édantillon de taille | n = 1000. |
|----------------------------------------|----------------------|-----------|
| $f_{obs} \in [60\% - 1 - \sqrt{1000}]$ |                      |           |
| $f_{obs} \in [0,568;0,632]$            |                      |           |
| $f_{obs} \in [0,568;0,632]$            |                      |           |
| $f_{obs} \in [0,568;0,632]$            |                      |           |